# **DEPARTAMENTO DE ESTATÍSTICA UNIVERSIDADE FEDERAL DE MINAS GERAIS**  ESPECIALIZAÇÃO EM ESTATÍSTICA

APLICAÇÃO DE REGRESSÃO LINEAR MÚLTIPLA PARA ESTIMATIVA DE GERAÇÃO DE FINOS DE MINÉRIO DE FERRO NA SINTERIZAÇÃO POR MEIO DE TÉCNICA DE ANÁLISE DE REGRESSÃO LINEAR MÚLTIPLA

Lilian Almeida Lourenço

Professor orientador: Roberto Quinino

Belo Horizonte 2011

Lílian Almeida Lourenço

# APLICAÇÃO DE REGRESSÃO LINEAR MÚLTIPLA PARA ESTIMATIVA DE GERAÇÃO DE FINOS DE MINÉRIO DE FERRO NA SINTERIZAÇÃO POR MEIO DE TÉCNICA DE ANÁLISE DE REGRESSÃO LINEAR MÚLTIPLA

Trabalho apresentado a Universidade Federal de Minas Gerais, como requisito à obtenção do título de pósgraduação em Estatística.

Belo Horizonte 2011

### **AGRADECIMENTOS**

Agradeço a Deus pela saúde e força nos momentos difíceis. Aos meus familiares pelo apoio e confiança. Ao professor orientador Roberto Quinino pelo interesse e disponibilidade. A todos que contribuíram para realização deste trabalho.

*"Deus nos concede, a cada dia, uma página de vida nova no livro do tempo. Aquilo que colocarmos nela, corre por nossa conta."* 

*Chico Xavier* 

### **LISTA DE FIGURAS**

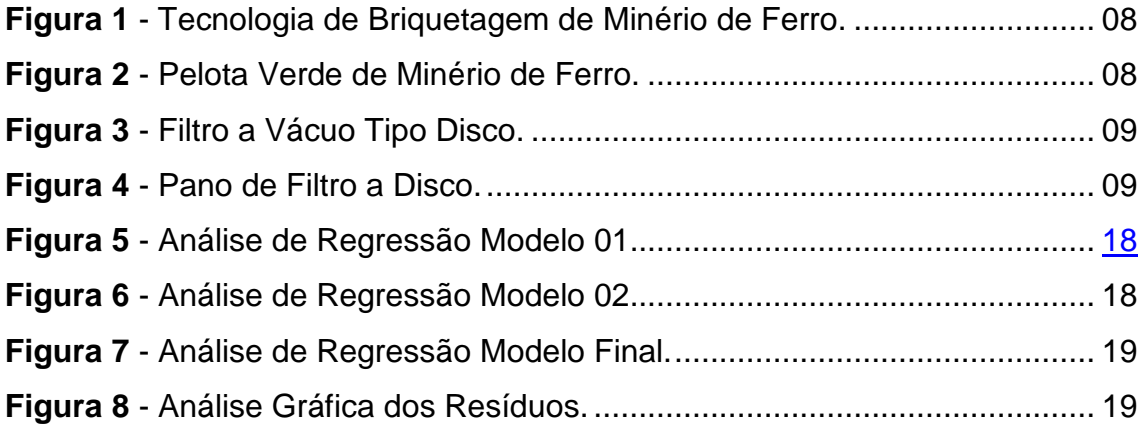

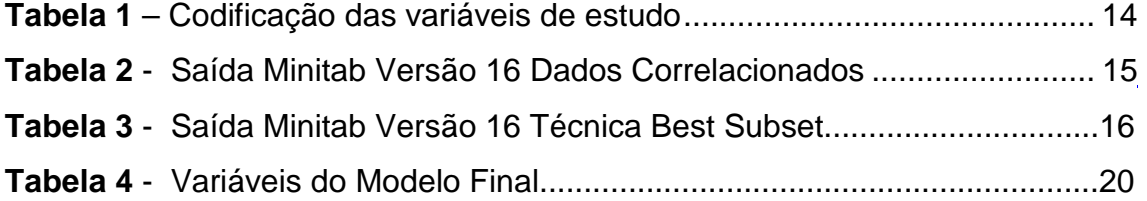

## **SUMÁRIO**

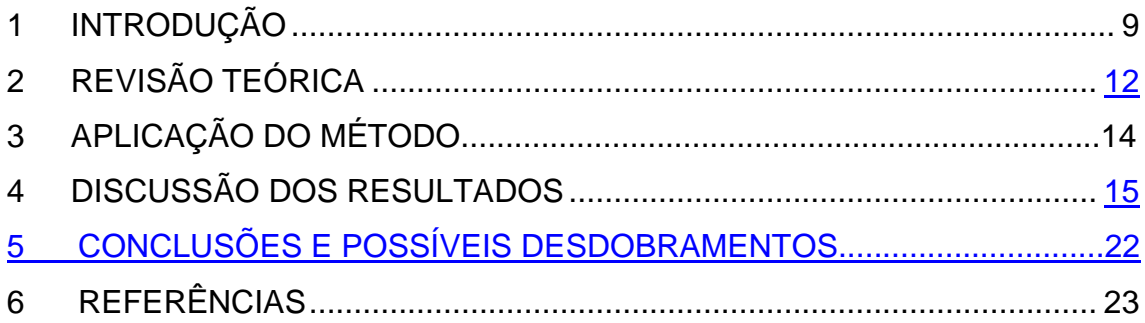

#### **RESUMO**

Durante a lavra, beneficiamento e manuseio do minério de ferro são gerados ultrafinos, inadequados à utilização direta nos reatores de redução para a produção de ferro primário. O desenvolvimento dos processos de aglomeração possibilitou que os finos de minério de ferro, antes considerados rejeitos de lavra, passassem a ter valor econômico na forma de pelotas, que são amplamente utilizadas nos processos siderúrgicos. O presente projeto teve o objetivo de desenvolver processos de beneficiamento mineral e de valorização de resíduos sólidos industriais, visando ao melhor aproveitamento destes materiais e à redução de custos. Para tal, aplicou a tecnologia de aglomeração por pelotização e briquetagem. Todavia os resultados apresentados neste estudo se foca apenas na aglomeração por pelotização, apesar de ter sido foco do estudo a tecnologia de briquetagem de minério de ferro, porém, os resultados por pelotização apresentaram um grau de produtividade e eficiência bem acima do processo de briquetagem. A premissa do projeto é obter o domínio da tecnologia de aglomeração em discos pelotizadores, para que no futuro a MineFerrous possa estar dando atendimento às empresas produtoras de insumos químicos, mineradoras e pelotizadoras.

Constantemente, as organizações através de seus centros de pesquisa e desenvolvimento necessitam minimizar custos e passivos ambientais como alternativa de permanência no mercado. Na busca por estas exigências os conceitos de análise de regressão múltipla têm permitido a otimização de processos, o aumento da produtividade, melhoria da qualidade, redução de tempo e custos de produção. Neste trabalho é apresentado um estudo sobre a estimativa de finos de minério de ferro gerado no processo de sinterização para produção de pelotas na planta piloto de testes da MineFerrous.

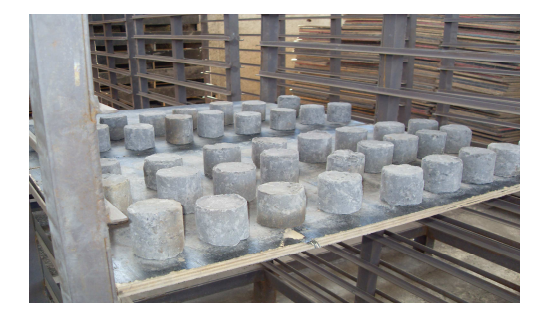

**Figura 1:** Tecnologia de Briquetagem de Minério de Ferro **Fonte:** MineFerrous.

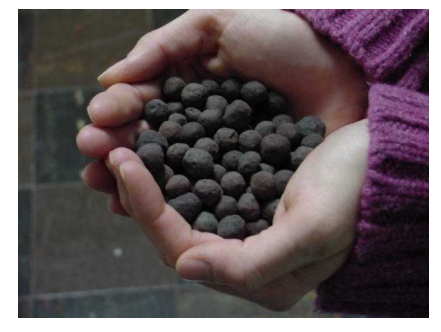

**Figura 2:** Pelota Verde de Minério de Ferro **Fonte:** MineFerrous

## **INTRODUÇÃO**

**1** 

O Brasil é o segundo maior produtor de minério de ferro do mundo, atrás apenas da Austrália. Com este cenário estatísticas confiáveis sobre a geração de finos de minério de ferro gerados no processo de sinterização do concentrado de minério de ferro torna-se um requisito fundamental para que sejam traçadas as medidas para favorecer todo o processo produtivo do ponto de vista ambiental. No Brasil, as estimativas de produção de finos de minério de ferro são realizadas de forma subjetiva devido à grande abundância deste minério no Brasil, especificamente em Minas Gerais. Para o aumento da confiabilidade destas estimativas há necessidade de se buscar alternativas que utilizem métodos objetivos, por exemplo, aqueles que relacionam o percentual de finos gerados aos fatores operacionais que afetam no desenvolvimento das pelotas.

O processo de Sinterização da MineFerrous inicia-se com a chegada do Concentrado de minério de ferro da planta piloto de concentração com cerca de 60% de Fe em polpa via bombeamento para um protótipo de espessador. Esta polpa é sedimentada e bombeada com a densidade pré-determinada e submetida aos seguintes processos, Filtragem, Homogeneização e Pelotamento, Sinterização para retirada do enxofre (S) e Água (H20), obtendo – se cerca de 65% de Fe.

Podemos definir a filtragem como a operação unitária de separação dos sólidos contidos numa suspensão em um líquido mediante a passagem do líquido através de um meio poroso que retém partículas sólidas. O líquido que atravessa o meio poroso é denominado filtrado e sólido retido neste meio, de torta. Na planta piloto da MineFerrous damos destaque a filtragem a vácuo para filtragem do concentrado de minério de ferro. Filtragem a vácuo, é criada uma pressão negativa (sub-atmosférica) debaixo do meio filtrante.

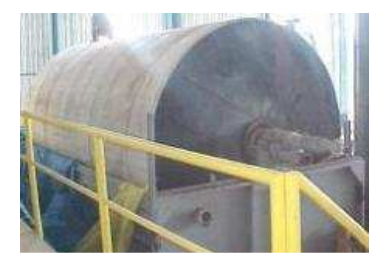

**Figura 3:** Filtro a vácuo tipo disco **Fonte:** MineFerrous.

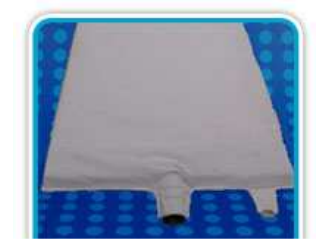

**Figura 4:** Pano de Filtro a disco **Fonte:** CasFil

Homogeneização e Pelotamento é o processo no qual o concentrado flutuado fino é misturado com carvão vegetal, um aglomerante bentonita e água, sendo então aglomerado na forma de pelotas, em dois discos pelotizadores para ser sinterizado. O processo de homogeneização e pelotização tem por objetivo a aglomeração do concentrado flutuado em forma de pelotas com a granulometria e a umidade controlada para a etapa de alimentação do forno sinterizador. Após o processo de separação sólido-líquido, o concentrado flutuado é submetido ao processo de homogeneização em homogeneizador Eirish, juntamente com a bentonita um aglomerante, o carvão vegetal para queima da pelota no forno sinterizador e água. A taxa de referência é de 24 t/h de concentrado flutuado, 0,80 % de bentonita e 3,8% de carvão vegetal. Estes valores são apenas referência para o início de operação, podendo ser alterado quando necessário. Após a etapa de homgeneização, a mistura gerada é transportada para o processo de pelotização onde é transformada em pelotas em dois discos pelotizadores Eirish. As pelotas geradas são classificadas e deve-se buscar uma uniformidade na operação dos discos e entre os dois discos, diminuindo a dispersão granulométrica e maximizando o volume de pelotas para alimentação do forno sinterizador após o corte em uma peneira de rolos, onde a porção compreendida entre 6 mm e 16 mm, são utilizadas para alimentação do forno sinterizador. As pelotas com granulometria inferior a 6 mm e superior a 16 mm, são desagregadas e retornam a alimentação dos discos através de uma carga circulante.

Para o controle de qualidade das pelotas e eficiência do forno sinterizador, são coletadas amostras de pelotas em um transportador de correia que alimenta o forno sinterizador a cada 1 hora para análise de umidade das mesmas. A pelota crua deve ter um valor de umidade de aproximadamente 12,5 %. A distribuição granulométrica das pelotas cruas é um fator fundamental para a operação do forno sinterizador. Quanto maior a dispersão pior será a queima e se as pelotas tiverem muito grandes serão difíceis de queimar, ao passo que, se estiverem pequenas formarão blocos sinterizados.

No processo de sinterização, o concentrado flutuado pelotizado, é aquecido à temperaturas entre 1300 C e 1400 C, na presença de um combustível sólido.

10

Depois da formação das pelotas, as mesmas são alimentadas em um forno sinterizador. Este forno é composto de uma cinta metálica que percorre quatro zonas, uma de secagem, uma para sinterização (queima da pelota crua), e duas de resfriamento. São dois ventiladores de arraste um na zona de secagem e outro na zona de sinterização e dois ventiladores de pressão positiva que sopram para resfriamento das pelotas. Antes de alimentar as pelotas verdes no forno sinterizador , uma camada de sinter granulado (pelotas que já foram queimadas), chamada de Bedding, com granulometria de 5 mm a 25 mm, é alimentada no forno para proteger a cinta metálica contra superaquecimento gerado na zona de reação.

No forno sinterizador o carbono é a principal fonte de energia. Por isto, as pelotas são constituídas de concentrado flutuado de minério de ferro e carvão. No sinterizador a utilização de gás quente reduz a quantidade de carbono necessária para sinterização. O balanço térmico é mantido queimando-se GLP.

A primeira etapa da sinterização é a secagem, as pelotas cruas entram nesta zona onde os gases de resfriamento, provenientes da 2 zona de resfriamento, são usados para secar as pelotas cruas alimentadas eliminando a água. As reações que ocorrem na zona de secagem são principalmente de vaporização da umidade. A temperatura é relativamente baixa 690 C oferecendo uma secagem apropriada.

A vaporização da umidade depende da energia contida nos gases oriundos da 2 zona de resfriamento e do controle do processo. A alta umidade contida nas pelotas cruas pode prevenir a formação de finos e acarretar um maior consumo de energia, via queima de GLP, para secar as pelotas.

Após a secagem, as pelotas entram na zona de sinterização, onde são submetidas a uma temperatura mais alta do que na secagem 990 C, onde os gases quentes provenientes da 1 zona de resfriamento, queimam o carvão vegetal existentes nas pelotas, reduzem a galena contida no concentrado, eliminando o Enxofre. Após a sinterização, as pelotas passam por duas zonas de resfriamento, onde na 1 zona ocorre um primeiro resfriamento das pelotas já sinterizadas produzidas. Já na 2 zona o resfriamento das pelotas sinterizadas

produzidas, é feito visando prover quantidade suficiente de energia, para efetuar a secagem das pelotas cruas na zona de secagem. As perdas de energia, são compensadas pela queima de GLP, efetuada por dois queimadores, um localizado no duto que liga 1 zona de resfriamento a zona de sinterização, e o outro localizado no duto que liga a 2 zona de resfriamento a zona de secagem.

Os finos gerados no processo de Sinterização são retirados em big-bags nos filtros de manga FT-03 e FT-11. Estas frações podem ser reprocessadas para o Espessador na unidade de repolpagem, que consiste em um silo com uma rosca dosadora que alimenta um canal com fluxo de água para auxiliar na repolpagem para o espessador.

### **2 REVISÃO TÉORICA**

Um modelo de regressão que contenha mais de um regressor é chamado de um modelo de regressão múltipla.a vantagem deste método é que ele pode servir como ferramenta para o entendimento mais amplo do % de finos gerados pelo processo de sinterização das pelotas de minério, pois tentam identificar e quantificar os principais fatores que a influenciam. Para estimativas de médio/longo prazo este é o métodos mais recomendado a forma matemática do modelo de regressão linear múltipla é a seguinte:

#### **Y= β0 + β1X1+ β2X2 + β3X3 + β4X4 + ... + βmXm + e**

 $Y = \beta_0 + \beta_1 X_1 + \beta_2 X_2 + \beta_3 X_3 + \beta_4 X_4 + ... + \beta_m X_m + e$ Onde:

Y = variável dependente (% finos gerados)

 $X_1, X_2, \ldots, X_m$  = variáveis independentes (fatores que determinam o % de finos gerados)

e = erro aleatório da distribuição normal

Uma vez determinadas as variáveis independentes, para se encontrar os valores dos coeficientes βi's utiliza-se o Método dos Mínimos Quadrados (MMQ), cujo objetivo é minimizar a soma dos erros quadráticos (SEQ), definidos na equação 2:

$$
SEQ = \sum_{t=1}^{n} e_t^2 = \sum_{t=1}^{n} (Y - b_0 - b_1 X_{t,1} - b_2 X_{t,2} - \dots - b_m X_{t,m})^2
$$

$$
SEQ = \sum_{t=1}^{N} e_t^2 = \sum_{t=1}^{N} (Y - b_0 - b_1 X_{t,1} - b_2 X_{t,2} - \dots - b_m X_{t,m})^2
$$

Derivando-se a equação 2 em relação aos coeficientes βi's e igualando-a a zero obtém-se um conjunto de equações lineares que permite determinar os coeficientes que minimizam SEQ.

Um tópico importante em problemas de regressão múltipla é a seleção das variáveis independes que irão compor o modelo. Esta tarefa é complexa, pois podem existir diversas variáveis que têm relação de causa-efeito com o % de finos gerados, mas nem todas poderão ser usadas. Um modelo com poucas variáveis independentes pode não estar captando bem o comportamento do % de finos gerados. Já um modelo com muitas Variáveis independentes, torna a tarefa de prever o comportamento da demanda mais complexa, afinal será necessário projetar também as variáveis independentes, além de poder ocorrer problemas de multicolinearidade (redundâncias presentes quando duas variáveis independentes são altamente correlacionadas).

O método mais intuitivo e mais simples para a seleção das variáveis independentes seria descartar as variáveis que não apresentem alta correlação com o % de finos gerados, analisar correlações entre as possíveis variáveis independentes e, caso exista não necessariamennte irá fornecer a combinação de variáveis independentes que melhor se correlacionam com o % de finos. Ao invés disso os autores apresentam alternativas, como por exemplo, Best Subset Regression e Stepwise Regression. Ambos os métodos consistem em calcular correlações do % de finos com uma série de possíveis variáveis independentes e sua aplicação só é possível quando se dispõe de um software estatístico em função da grande quantidade de cálculos necessária como o Minitab versão16 e o Statistica versão7.

Independente do processo de construção do modelo, o passo seguinte consiste em avaliar sua capacidade de previsão. Para se avaliar a acurácia de um modelo de previsão, deve se verificar como este modelo se ajusta a dados passados. Inicialmente é necessário que se defina um período de inicialização, no qual são calibrados os parâmetros do modelo de previsão (no caso do modelo de regressão múltipla, são calculados os coeficientes βi's pelo MMQ). Feito isso se utiliza um período de testes no qual são avaliados os erros das previsões em relação aos valores reais do % de finos.

# **3 APLICAÇÃO DO MÉTODO**

 O modelo de estimativa de geração de finos para a planta piloto da MINEFERROUS foi obtido pela análise técnica das seguintes variáveis operacionais:

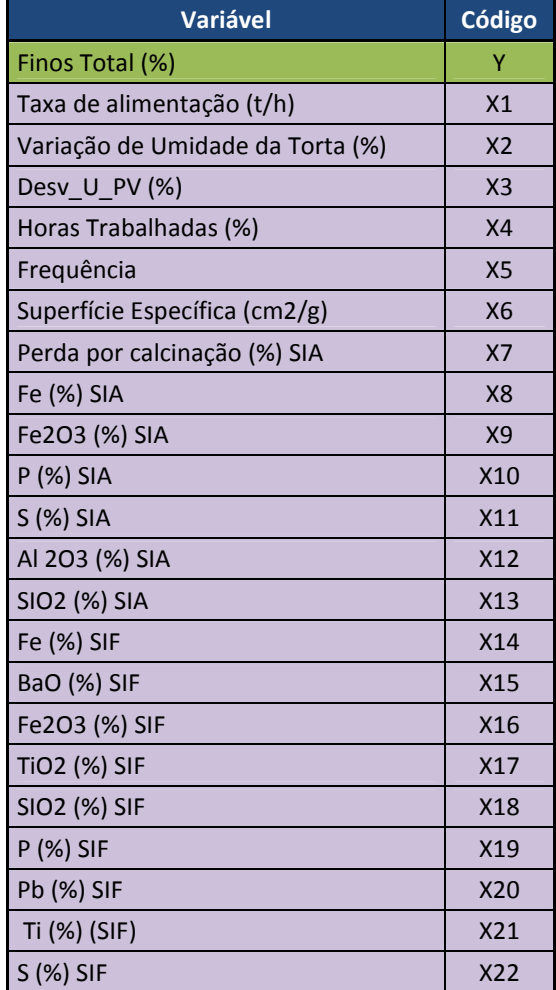

#### **Tabela 01: Codificação das variáveis de estudo**

Utilizando-se do software minitab versão 16, as variáveis independentes e a dependente foram padronizadas a partir da subtração da média e da divisão pelo desvio padrão das observações correspondentes a cada variável.

Após esta padronização, foi aplicada a técnica de "Best Subsets", que avalia todas as combinações possíveis entre as variáveis para encontrar o melhor subconjunto de variáveis para estimar o % de finos gerados no processo, com base no valor de R2. Com a escolha do conjunto de variáveis que formaram o modelo, foram feitos testes para verificar o nível de significância de cada variável e feitos os respectivos ajustes nas variáveis não significativas. Em seguida, foi feito o estudo dos resíduos para avaliar a homocedasticidade, a correlação dos erros com as variáveis independentes e a normalidade dos mesmos. Além disso, realizou-se uma análise para avaliar a presença de multicolinearidade nos dados. A presença de "outliers" foi avaliada pelo gráfico de normalidade dos resíduos e pelo teste de resíduos padrões.

## **4 DISCUSSÃO DOS RESULTADOS**

Observa-se que as variáveis x10 e x19 apresentam uma forte correlação entre si, o que pode atrapalhar o ajuste do modelo (multicolinearidade). Assim, foi decidido retirar a variável x19 da análise.

|                | x1      | x <sub>2</sub> | x3           | x4           | x <sub>5</sub> | x <sub>6</sub> | x7                       | x8           | x9           | x10     | x11     | x12     | x13     | x14                                                             | x15     | x16     | x17                  | x18  | x19     | x20     | x21     |
|----------------|---------|----------------|--------------|--------------|----------------|----------------|--------------------------|--------------|--------------|---------|---------|---------|---------|-----------------------------------------------------------------|---------|---------|----------------------|------|---------|---------|---------|
| x <sub>2</sub> | 0,05    |                |              |              |                |                |                          |              |              |         |         |         |         |                                                                 |         |         |                      |      |         |         |         |
| x3             | $-0,15$ | 0,08           |              |              |                |                |                          |              |              |         |         |         |         |                                                                 |         |         |                      |      |         |         |         |
| x4             | $-0,06$ | $-0.05$        | 0,01         |              |                |                |                          |              |              |         |         |         |         |                                                                 |         |         |                      |      |         |         |         |
| x5             | 0.01    | 0,17           | 0,15         | $-0,30$      |                |                |                          |              |              |         |         |         |         |                                                                 |         |         |                      |      |         |         |         |
| x <sub>6</sub> | 0,03    | 0,14           | 0,00         | 0,15         | $-0,18$        |                |                          |              |              |         |         |         |         |                                                                 |         |         |                      |      |         |         |         |
| x7             | 0,08    | $-0,12$        | 0,24         | $-0,24$      | 0,07           | $-0,29$        |                          |              |              |         |         |         |         |                                                                 |         |         |                      |      |         |         |         |
| x8             | $-0.05$ | 0,10           | 0,03         | $-0,03$      | 0,00           | $-0.02$        | 0,19                     |              |              |         |         |         |         |                                                                 |         |         |                      |      |         |         |         |
| x9             | $-0.02$ | $-0.09$        | $-0,12$      | 0,08         | 0,02           | 0,18           | $-0,33$                  | $-0,84$      |              |         |         |         |         |                                                                 |         |         |                      |      |         |         |         |
| x10            | $-0.03$ | $-0,12$        | $-0.06$ 0.05 |              | $-0.03$        | 0,06           | $-0,11$                  | $-0,76$ 0.68 |              |         |         |         |         |                                                                 |         |         |                      |      |         |         |         |
| x11            | 0,16    | 0,02           | $-0,14$      | $-0,03$      | 0,07           | 0,17           | $-0,23$                  | $-0,20$      | 0,19         | 0,10    |         |         |         |                                                                 |         |         |                      |      |         |         |         |
| x12            | 0,01    | $-0.05$        | $-0,17$      | 0,06         | 0,00           | 0,05           | $-0,14$                  | $-0.65$ 0.56 |              | 0,83    | 0,06    |         |         |                                                                 |         |         |                      |      |         |         |         |
| x13            | $-0,31$ | $-0.05$        | 0,20         | 0,04         | $-0.02$        | 0,24           | $-0,26$                  |              | $-0,09$ 0,15 | 0,06    | $-0,08$ | 0,05    |         |                                                                 |         |         |                      |      |         |         |         |
| x14            | 0.09    | 0,07           | 0,04         | $-0.09$      | 0,06           | $-0,31$        | 0,28                     | 0,74         | $-0,82$      | $-0,72$ | $-0,25$ | $-0,59$ | $-0,19$ |                                                                 |         |         |                      |      |         |         |         |
| x15            | $-0,16$ | $-0,17$        | $-0.08$ 0.02 |              | $-0,14$        | 0,07           | $-0,27$                  |              | $-0,39$ 0.46 | 0,38    | 0,39    | 0,18    | 0,06    | $-0,61$                                                         |         |         |                      |      |         |         |         |
| x16            | $-0,13$ | $-0,10$        |              | $-0.13$ 0.08 |                |                | $-0.07$   0.08   $-0.29$ |              | $-0,78$ 0.89 | 0,68    | 0,19    | 0,52    | 0,08    | $-0,87$                                                         | 0,61    |         |                      |      |         |         |         |
| x17            | 0,06    | 0,02           | $-0,07$      | 0,01         | $-0,07$        | $-0,29$        | 0,11                     | $-0,39$ 0.31 |              | 0,33    | 0,01    | 0,20    | $-0,25$ | $-0,35$                                                         | 0,27    | 0,41    |                      |      |         |         |         |
| x18            | $-0,30$ | $-0,01$        | 0,23         | 0,03         | $-0,03$        | 0,26           | $-0,30$                  | $-0,25$      | 0,30         | 0,13    | 0,02    | 0,14    | 0,80    | $-0,39$                                                         | 0,30    | 0,31    | $-0,13$              |      |         |         |         |
| x19            | $-0,13$ | $-0,09$        | $-0.09$      | 0,05         | $-0,05$        | 0,08           | $-0,16$                  |              | $-0,70$ 0.69 | 0,92    | 0,15    | 0,76    | 0,03    | $-0,82$                                                         | 0,53    | 0,80    | 0,38                 | 0,20 |         |         |         |
| x20            | 0,12    | 0,21           | $-0.08$      | 0,03         | $-0,15$        | 0,51           | $-0,10$                  | 0,20         | $-0,20$      | $-0,08$ | 0,15    | 0,01    | 0,28    | 0,05                                                            | $-0,30$ | $-0,28$ | $-0,35$              | 0,20 | $-0,13$ |         |         |
| x21            | $-0,20$ | 0,13           | 0,06         | 0,12         | $-0,17$        | 0,28           | $-0,05$                  | 0,36         | $-0,25$      | $-0,18$ | $-0,31$ | $-0,11$ | 0,32    | 0,16                                                            | $-0,25$ | $-0,24$ | $-0,26$              | 0.27 | $-0,15$ | 0,53    |         |
| x22            | 0,04    | 0,00           |              | $-0,13$ 0.09 |                |                |                          |              |              |         |         |         |         | $-0.07$ $-0.05$ $-0.10$ $-0.53$ 0.50 0.34 0.26 0.31 -0.08 -0.54 |         |         | $0,43$   0,54   0,44 | 0,08 | 0,40    | $-0,20$ | $-0,44$ |

**Tabela 02: Saída Minitab Versão 16 Dados Correlacionados**

Aplicando a técnica Best Subset com todos os ajustes possíveis, verificamos pela Tabela 03, que:

- $\checkmark$  Número de variáveis no modelo: É o número de variáveis x's testadas (incluídas) em cada um dos possíveis ajustes.
- R-Sq(adj): Representa a proporção da variabilidade inerente à variável resposta (% de finos) que é explicada pelo modelo. Quanto maior melhor.
- C-P: Avalia o vício nas predições para novos valores da variável resposta. Quanto menor melhor.
- $\checkmark$  S: É uma estimativa do desvio em torno do modelo (variabilidade do erro). Quanto menor melhor.
- $\checkmark$  Em uma análise preliminar foi escolhido um modelo com 9 variáveis ponderado por um maior R-Sq(adj) e menor número de variáveis independentes (x's)

### **Tabela 03: Saída Minitab versão 16 Técnica Best Subset**

![](_page_16_Picture_1263.jpeg)

#### **1º Ajuste: Modelo com 9 variáveis independentes (x's)**

Observa-se que ao nível de significância de 10%, as variáveis x11 e x22 foram as únicas que não foram estatisticamente significativas (valor-p>0,10).

Aproximadamente 36% da variabilidade inerente à var. resposta (% de finos) é explicada pelo modelo proposto.

Observa-se que ao nível de significância de 10%, o modelo estimado é estatisticamente significativo. Ou seja, pelo menos um coeficiente é diferente de zero.

Apesar do modelo ter sido considerado significativo, será realizada uma tentativa retirando a variável x11, que não foi significativa (valor-p=0,283 > 0,10).

**Importante:** Sabe-se que no processo, se todas as variáveis forem nulas, a geração de finos também o será. Porém o modelo estima 42,1. Valor esse devido aos cálculos matemáticos por trás das fórmulas. Considerar como zero, na prática.

```
Remession Analysis: Y versus x2; x4; x6; x8; x10; x11; x14; x18; x22
The regression equation is<br>
Y = 42,1 + 0,0518 x2 - 0,0836 x4 - 0,00429 x6 + 1,20 x8 - 6,33 x10 - 3,22 x11<br>
- 1,31 x14 + 7,03 x18 + 105 x22
                          Coef SE Coef
Predictor
                                                            T42,05<br>0,05178<br>-0,08357
Constant
                                          24,881,690,093x^2<br>x^40,02262<br>0,02264
                                                      \frac{2,29}{-3,69}0,024-0,004287 0,002030\times 6-2,110,0370,000<br>0,051x_8<br>x_{10}1,1984<br>-6,334\begin{bmatrix} 0.3001 \\ 3.209 \end{bmatrix}3,99<br>-1,97
                                                     -1,08<br>-4,27<br>3,78\times 11-3,2232,988
\boldsymbol{\times 14}â133.
                                        0,30770.0001,3133<br>7,033<br>נפי מח
x18<br>x221,861<br>65,84
                                                                  0,000
                       104.79
                                                        1,590.114
S = 2,66053 R-Sq = 40,1% R-Sq(adj) = 35,9%
Analysis of Variance
                                    \begin{array}{cccc} & \text{SS} & \text{MS} & \text{F} & \text{P} \\ 607,475 & 67,497 & 9,54 & 0,000 \\ 906,038 & 7,078 & & & \end{array}Source
                            DF
Regression
                              -9
Regression 9 607,475<br>Residual Error 128 906,038<br>Total 137 1513,513
   Figura 5: Análise de Regressão 
   Modelo 01.
   Fonte: Minitab versão 16.
```
#### **2º Ajuste: Modelo com 8 variáveis independentes (x's) – Excluindo x11**

Observa-se que ao nível de significância de 10%, a variável x22 foi a única que ainda não foi estatisticamente significativa (valor-p>0,10).

Aproximadamente 36% da variabilidade inerente à var. resposta (% de finos) é explicada pelo modelo proposto.

Observa-se que ao nível de significância de 10%, o modelo estimado é estatisticamente significativo. Ou seja, pelo menos um coeficiente é diferente de zero.

Apesar do modelo ter sido considerado significativo, será realizada uma outra tentativa retirando a variável x22, que não foi significativa (valor-p=0,147 > 0,10).

#### **3º Ajuste: Modelo com 7 variáveis independentes (x's) – Excluindo x22**

Observa-se que ao nível de significância de 10%, que todas as variáveis foram estatisticamente significativas (valor-p<0,10).

Aproximadamente 35% da variabilidade inerente à var. resposta (% de finos) é explicada pelo modelo proposto.

Observa-se que ao nível de significância de 10%, o modelo estimado é estatisticamente significativo. Ou seja, pelo menos um coeficiente é diferente de zero.

Observa-se que o melhor ajuste foi com o modelo contendo 7 variáveis explicativas. Porém, para concluir é necessário validar as suposições sobre os resíduos. São elas:

- $\checkmark$  Normalidade;
- Variância Constante;
- $\checkmark$  Independentes no tempo.

```
Regression Analysis: Y versus x2; x4; x6; x8; x10; x14; x18
The regression equation is
Y = 59,6 + 0,0549 x2 - 0,0782 x4 - 0,00534 x6 + 1,10 x8 - 7,41 x10 - 1,48 x14
    +6,69 x18
Predictor
                Coef
                       SE Coef
                                    \mathbf TĪ
                                 3,010,003
Constant
               59,62
                         19,82
\mathbf{X} \widehat{\mathbf{Z}} .
             0,05491
                       0,02263
                                 2,430,017
x4-0,078160,02255 -3,470,001
хб.
           -0,0053430,001955 -2,730,0071,0999
                        0,2872
x8 -
                                3,83 0,000
X10
              -7,4113,037 -2,44 0,016-1,40030,2760 - 5,36 0,000x143,68 0,000x186,692
                         1,816
S = 2,67378 R Sq = 38,6% R Sq(adj) = 35,3%
Analysis of Variance
                 DF
                           S5Source
                                   ΠS.
                                           F
                      584,132 83,447 11,67 0,000
Regression
                 -7Residual Error 130
                      929,381
                                7,149
Total.
                137 1513,513
```
**Figura 6:** Análise de Regressão Modelo 02. **Fonte:** Minitab versão 16.

```
Regression Analysis: Y versus x2: x4: x6: x8: x10: x14: x18: x22
The regression equation is
Y = 38,1 + 0,0519 \times 2 - 0,0815 \times 4 - 0,00463 \times 6 + 1,23 \times 8 - 5,93 \times 10 - 1,28 \times 14 + 7,26 \times 18 + 95,3 \times 22Predictor<br>Constant
                        \frac{\text{Coeff}}{\text{38,11}}SE Coef<br>24,63
                                                     \frac{T}{1,55}0, 1242,29<br>-3,610,024<br>0,000x^20,05188-0,00150
                                     0,02263
x4<br>x6<br>x80,02257\frac{-2}{4}, 31
                                                               0,022<br>0,000-0.0046350.002006
                                       0,29901,2274
x105,931
                                         3,1891,360,065\frac{x14}{x10}2620
                                          .<br>3065
                                                        , 18
                                                               0,000\mathbf{a}7,2611,050
                                                      3,920,00065,30\times 2295,33
                                                               0,147S = 2,66222 R-Sq = 39,6% R-Sq(adj) = 35,8%
Analysis of Variance
                                                  \begin{array}{ccccc} & \text{MS} & & \text{F} & & \text{P} \\ 74,905 & & 10,57 & 0,000 \end{array}\frac{DF}{8}33<br>599,239
Source
Regression
                                 914,274<br>1513,513Residual Error<br>Total
                                                    7,087
                         \frac{129}{137}Figura 7: Análise de Regressão 
   Modelo Final
```
**Fonte:** Minitab versão 16.

#### **Suposições para validação do modelo de regressão – Análise de Resíduos**

![](_page_19_Figure_3.jpeg)

**Figura 8:** Análise Gráfica dos Resíduos **Fonte:** Minitab versão 16.

20

Os resíduos seguem distribuição Normal (valor-p> 0,10). Os resíduos possuem variância constante (pontos distribuídos aleatoriamente no gráfico).

Os resíduos parecem ser independentes ao longo do tempo (pontos distribuídos aleatoriamente no gráfico).

#### **Modelo De Regressão Final**

 Após terem sido validadas as suposições sobre os resíduos, o modelo matemático da regressão é:

 $y = 59,6 + 0,0549 \times 2 - 0,0782 \times 4 - 0,00534 \times 6 + 1,10 \times 8 - 7,41 \times 10 - 1,48 \times 14 +$ 6,69 x18

**IMPORTANTE:** O modelo de regressão nunca deve ser usado para fazer previsões para valores de x's que não estão dentro da faixa de valores observadas no banco de dados. por exemplo, para x2 a variação foi entre 0 a 42,1. logo, é incorreto fazer previsões para valores superiores a 42,1.

| <b>Variável</b>                  | <b>Código</b>  |  |  |
|----------------------------------|----------------|--|--|
| <b>Finos Total (%)</b>           | Υ              |  |  |
| Variação de Umidade da Torta (%) | X <sub>2</sub> |  |  |
| <b>Horas Trabalhadas (%)</b>     | <b>X4</b>      |  |  |
| Superfície Específica (cm2/g)    | <b>X6</b>      |  |  |
| <b>Fe (%) SIA</b>                | <b>X8</b>      |  |  |
| <b>P</b> (%) SIA                 | <b>X10</b>     |  |  |
| Fe (%) SIF                       | <b>X14</b>     |  |  |
| <b>SIO2 (%) SIF</b>              | <b>X18</b>     |  |  |

**Tabela 04: Variáveis do Modelo Final**

## **5 CONCLUSÕES E POSSÍVEIS DESDOBRAMENTOS**

A sinterização é uma planta piloto, que conforme podemos notar possui um grande avanço em tecnologia, ao longo de sua utilização desenvolvemos metas diárias e mensais a serem atingidas após o estudo de estimativa realizado neste estudo, utilizando-se a técnica do PDCA.

Antes da implantação do PDCA, os processos operavam sem os devidos parâmetros operacionais, como controle de densidade da polpa no espessador, controle de vazão mássica de polpa no bombeamento, controle de pressão e rotação no Filtro de Discos entre outras. Sem estes controles o Concentrado Flutuado de Minério de Ferro Filtrado obtinha grandes desvios de umidade e os operadores não tinham justificativas plausíveis para diagnosticar o ponto chave da ocorrência. Com estes desvios de umidade da torta as conseqüências eram de grande impacto na formação das pelotas e na queima destas no Forno Sinterizador, elevando a porcentagem de finos gerados no processo.

Através do modelo de regressão final, está sendo possível estimar as relações de interação das variáveis independentes com a resposta com sucesso, pelos últimos 6 meses, o erro de previsão atual do modelo, está em torno de 30%, continuamos trabalhando para reduzir este percentual de finos gerados, que antes era de 32% no início das moderações e hoje é de 22,4% .

## **6 REFERÊNCIAS**

MAGALHÃES, M. M., LIMA, A. C. P. Noções de Probabilidade e Estatística**.** 5. ed. São Paulo: Editora da Universidade de São Paulo, 2002.

MINITAB 16.0, State College, PA: Minitab Inc. 2011.

MONTGOMERY, D.C. & RUNGER, G.C. Estatística aplicada e probabilidade para engenheiros. 2 ed. Rio de Janeiro, RJ 2003.